# The Art of (Java) **Benchmarking**

THE #1 PLATFORD

**Dr. Cliff Click** Chief JVM Architect & Distinguished Engineer blogs.azulsystems.com/cliff Azul Systems Feb 15, 2012

A Lock-Free Hash Table

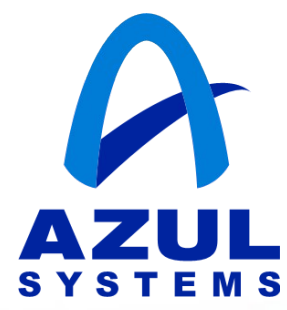

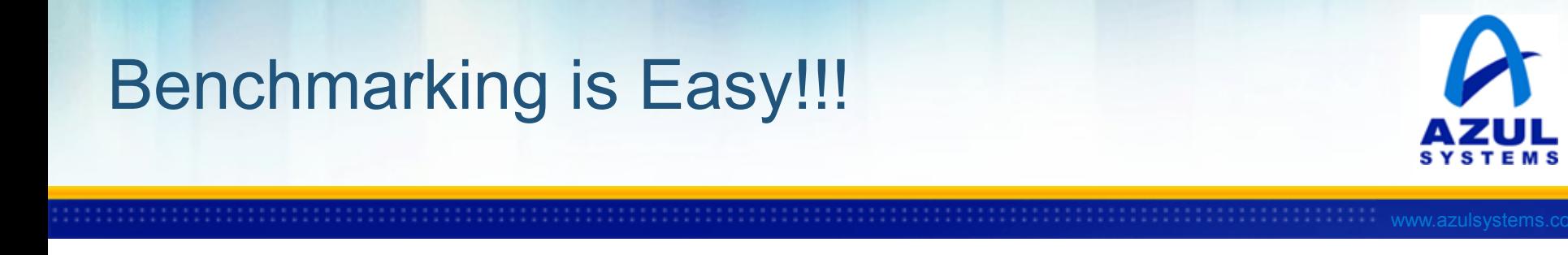

- And Fun!!!
- "My Java is faster than your C!!!"
- And generally wrong...
- *Without exception every* microbenchmark I've seen has had **serious** flaws
	- ─ Except those I've had a hand in correcting
- **Serious** =
	- ─ "Score" is unrelated to intended measurement or
	- ─ error bars exceed measured values

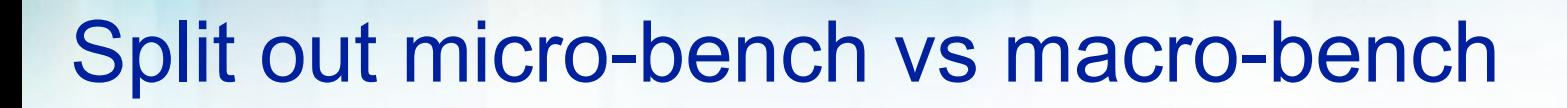

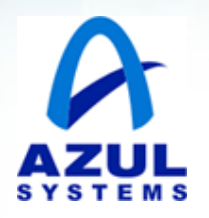

- Micro-benchmarks are things you write yourself
	- ─ Attempt to discover some narrow targeted fact
	- ─ Generally a timed tight loop around some "work"
	- ─ Report score as iterations/sec
		- $-$  e.g. allocations/sec object pooling vs GC
- Macro-benchmarks are supposed to be realistic
	- ─ Larger, longer running
		- ─ e.g. WebServer, DB caching/front-end, Portal App
		- ─ SpecJBB, SpecJAppServer, XMLMark, Trade6
	- ─ Load testing of Your Real App

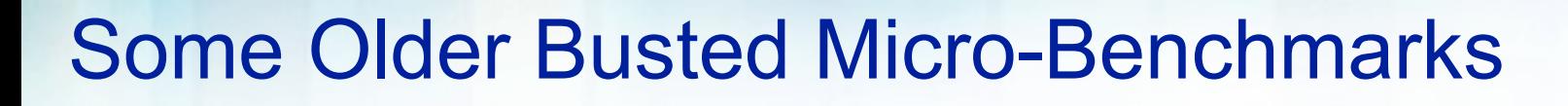

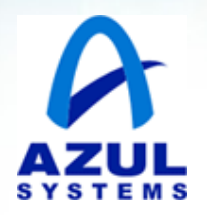

- CaffeineMark "logic"
	- ─ trivially made dead by JIT; infinite speedup
- SciMark2 Monte-Carlo
	- ─ 80% of time in sync'd Random.next
	- ─ Several focused tests dead; infinite speedup
- SpecJVM98 209 db purports to be a DB test ─ Really: 85% of time in String shell-sort
- SpecJVM98 227 mtrt
	- ─ Runtime is much less than 1 sec

# Some Older Busted Micro-Benchmarks

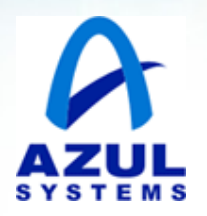

- CaffeineMark "logic"
	- trivially made dead by JIT; infinite speed p
- SciMark2 Monte-Carlo
	- ─ 80% of time in syne'd Random.next
	- Several focused tests dead; in this preedup
- SpecJVM98  $209$  db purport to be a DB test — Really: 85% of time in Stripg shell-sort
- SpecJVM98
	- Runtime is n ich less than 1 sec

#### Dead Loops

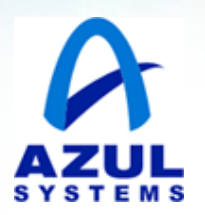

```
// how fast is divide-by-10?
long start = Sys.CTM();
for( int i=0; i<N; i++ )
   int x = i/10;
return N*1000/(Sys.CTM()-start);
```
- Timeline:
	- $-$  1- Interpret a while, assume 10ms
	- $-$  2- JIT; "x" not used, loop is dead, removed, 10ms
	- ─ 3- "Instantly" execute rest of loop
- Time to run: 20ms *Independent of N!*
	- $-$  Vary N =  $\Rightarrow$  vary score =  $\Rightarrow$  "Dial-o-Score!"

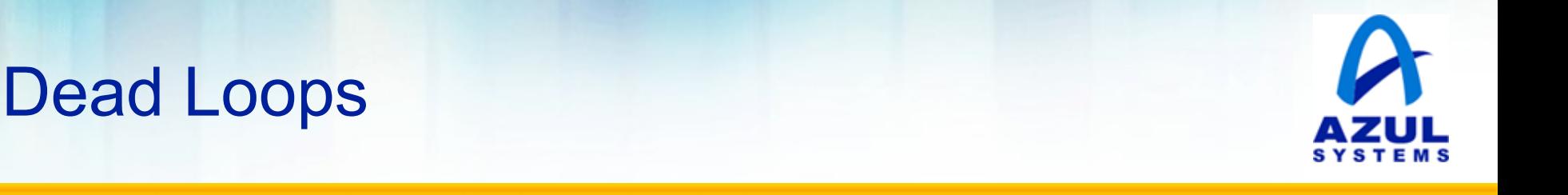

- Sometimes JIT proves "results not needed"
	- ─ Then throws out whole work-loop
	- ─ *After* running long enough to JIT
	- ─ So loop runs at least a little while first
- Score "ops/sec" not related to trip count 'N'
	- ─ Larger N ==> larger score
- Score can be infinite- or NaN
	- $-$  Generally reported as a very large, but valid #
	- ─ And mixed in with other numbers, confusing things
		- ─ (e.g. geomean of infinite's and other more real numbers)

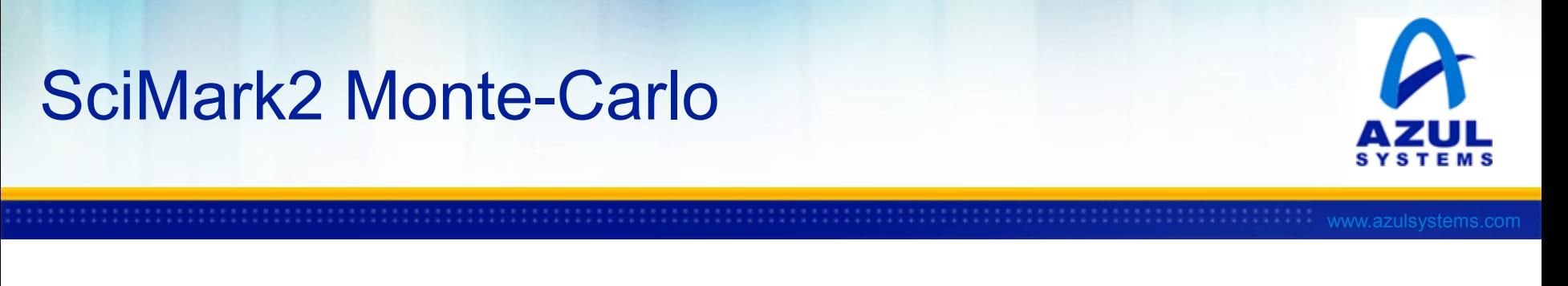

- 80% of time in **synchronize**'d Random.next
- 3-letter-company "spammed" it by replacing with intrinsic doing a CompareAndSwap (CAS)
- I was ordered to follow suit (match performance)
- Doug Lea said "wait: just make a CAS from Java"
- Hence sun misc AtomicLong was born
- Rapidly replaced by Unsafe.compareAndSwap...
- ...and eventually java.lang.Atomic\*

# Micro-bench Advice: Warmup

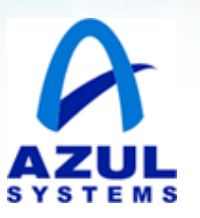

- Code starts interpreted, then JIT'd
	- ─ JIT'd code is 10x faster than interpreter
- JIT'ing happens "after a while"
	- ─ HotSpot -server: 10,000 iterations
	- ─ Plus compile time
- Warmup code with some trial runs
	- ─ Keeping testing until run-times stabilize

# Micro-bench Advice: Warmup

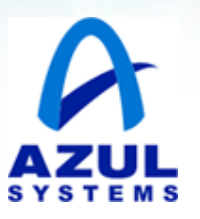

- Not allowing warmup is a common mistake
- Popular failure-mode of C-vs-Java comparisons
	- ─ Found on many, many, many web pages
	- ─ Entire benchmark runs in few milli-seconds
	- ─ There are domains requiring milli-second reboots...
- **But** most desktop/server apps expect:
	- ─ Reboots are minutes long and days apart
	- ─ Steady-state throughput after warmup is key
	- $-$  So a benchmark that ends in  $\leq 10$ sec probably does not measure anything interesting

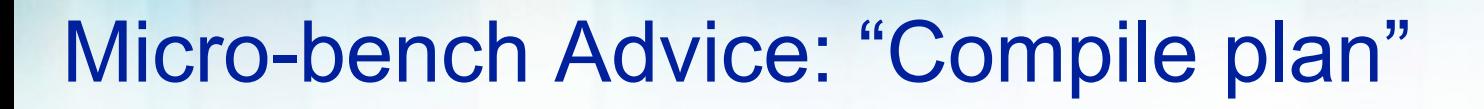

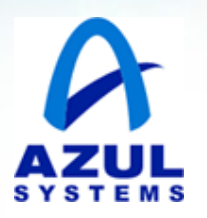

- JIT makes inlining & other complex decisions
	- ─ Based on very volatile & random data
	- ─ Inline decisions vary from run-to-run
- Performance varies from run-to-run
	- ─ Stable numbers within a single JVM invocation
	- ─ But could vary by >20% with new JVM launch
	- ─ Bigger apps are more performance-stable
- Micro-benchmarks tend to be "fragile" here
	- $-$  e.g. 1 JVM launch in 5 will be 20% slower\*

Micro-bench Advice: "Compile plan"

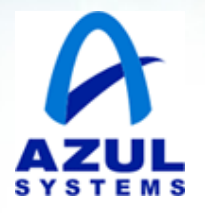

www.azulsystems.com

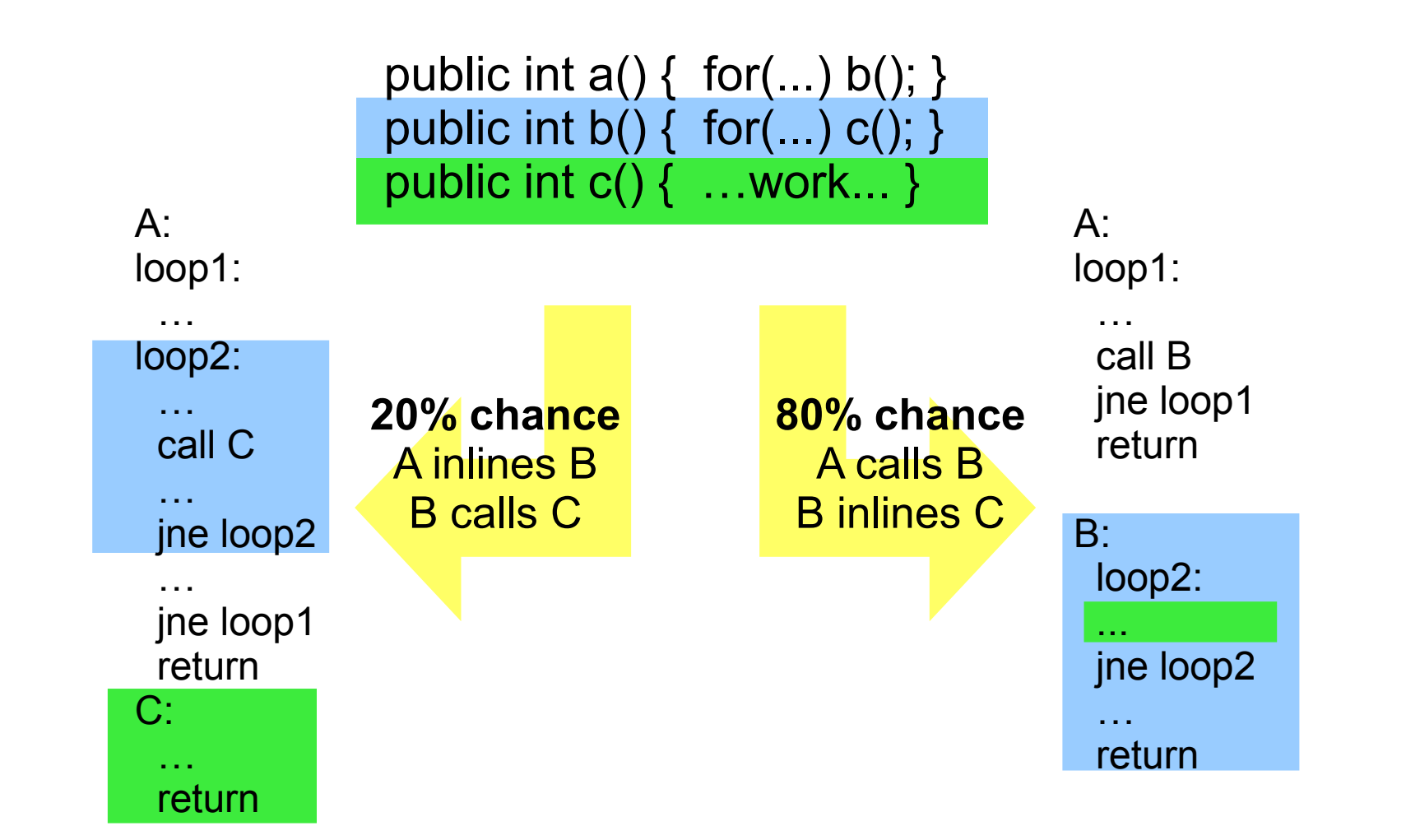

# Micro-bench Advice: "Compile plan"

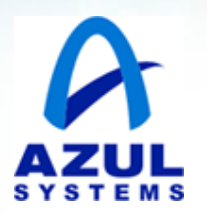

- Launch the JVM many times
	- $-$  Toss 1<sup>st</sup> launch to remove OS caching effects
	- ─ Average out "good" runs with the "bad"
	- ─ Don't otherwise toss outliers
		- ─ (unless you have good reason: i.e. unrelated load)
- Enough times to get statistically relevant results
	- ─ Might require 30+ runs
- Report average **and** standard deviation
	- ─ In this case, expect to see a large std.dev

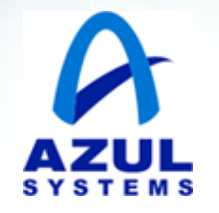

# Micro-bench Advice: "1<sup>st</sup> fast, 2<sup>nd</sup> slow"

- Timing harness needs to invoke many targets
	- $-$  In a loop, repeatedly a few times
	- ─ Else JIT sees 1 hot target in a loop
		- ─ And then does a guarded inline
		- ─ And then hoists the timed work outside of timing loop

```
class bench1 implements bench { void sqrt(int i); }
class bench2 implements bench { void sqrt(int i); }
static final int N=1000000; // million
...
static int test( bench B ) {
   long start = System.currentTimeMillis();
   for( int i=0; i<N; i++ )
    B.sqrt(i); // hot loop v-call
   return N*1000/(System.currentTimeMillis()-start);
```
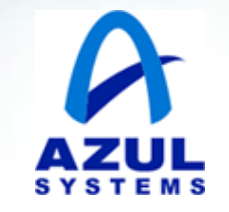

#### Micro-bench Advice: "1<sup>st</sup> fast, 2<sup>nd</sup> slow"

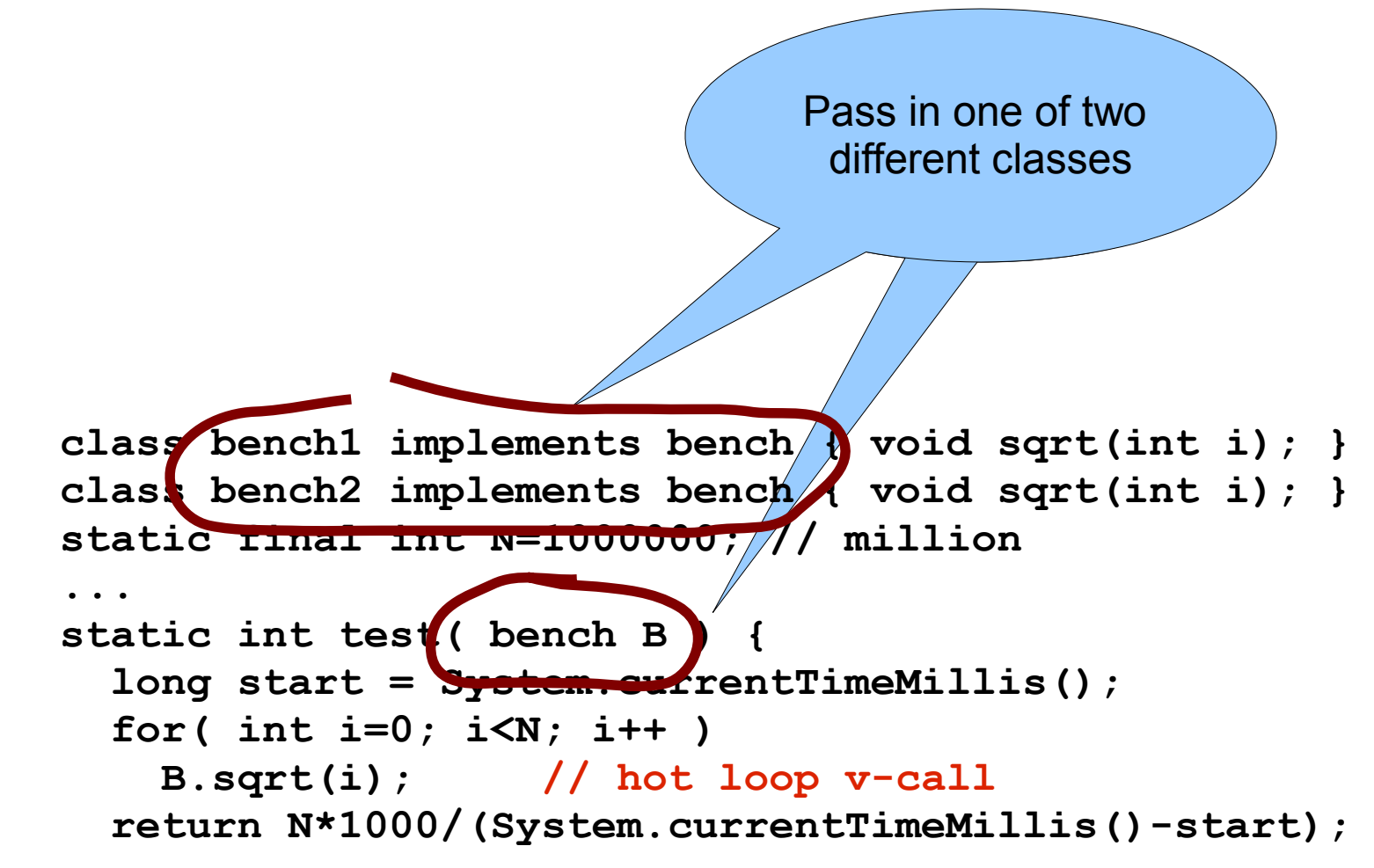

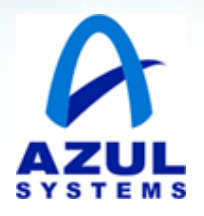

• First call: **test(new bench1)**

```
long start = Sys.CTM();
for( int i=0; i<N; i++ )
  B.sqrt(i);
return N*1000/(Sys.CTM()-start);
```
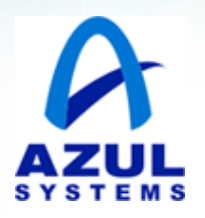

- First call: **test(new bench1)**
	- ─ Single target callsite; JIT does guarded inlining
		- ─ Inlines **bench1.sqrt**

```
long start = Sys.CTM();
for( int i=0; i<N; i++ )
   B.sqrt(i);
return N*1000/(Sys.CTM()-start);
              long start = Sys.CTM();
              for( int i=0; i<N; i++ )
                 Math.sqrt(i); // inline bench1.sqrt
              return N*1000/(Sys.CTM()-start);
      guarded
        inline
```
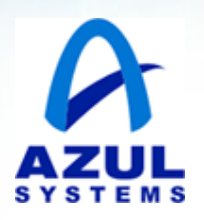

- First call: **test(new bench1)**
	- ─ Single target callsite; JIT does guarded inlining
		- ─ Inlines **bench1.sqrt**
		- ─ Hoists loop-invariants, dead-code-remove, etc
	- ─ Execution time does NOT depend on N!!!
		- ─ Dreaded "Dial-o-Score!"

```
©2007 Azul Systems, Inc.
 long start = Sys.CTM();
 for( int i=0; i<N; i++ )
    B.sqrt(i);
 return N*1000/(Sys.CTM()-start);
                long start = Sys.CTM();
         for( int i=0; i<N; i++ )
inline dead code
                   Math.sqrt(i); // inline bench1.sqrt
                return N*1000/(Sys.CTM()-start);
        guarded
                                   long start = Sys.CTM();
                                   // JIT'd loop removed
                                   return N*1000/(Sys.CTM()-start);
```
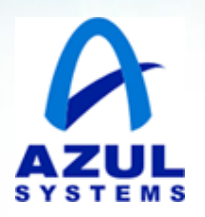

- Second call: **test(new bench2)**
	- $-$  2<sup>nd</sup> target of call; guarded inlining fails
	- ─ Code is incorrect; must be re-JIT'd
	- ─ Measures overhead of N calls to bench2.sqrt
		- ─ Plus guard failure, deoptimization
		- ─ Plus JIT'ing new version of test()
		- ─ Plus virtual call overhead

```
long start = System.CTM();
for( int i=0; i<N; i++ )
   B.sqrt(i);
return N*1000/(System.CTM()-start);
                                      int bench2.sqrt( int i ) {
                                         // alternate impl 
                                      }
```
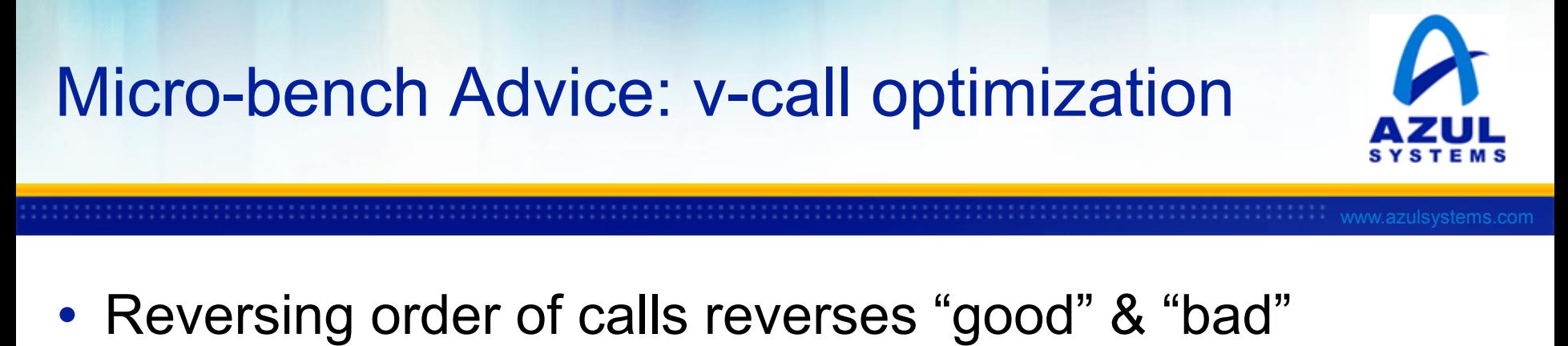

─ e.g. "**test(new bench2); test(new bench1);**"

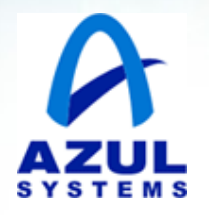

- Reversing order of calls reverses "good" & "bad"
	- ─ e.g. "**test(new bench2); test(new bench1);**"
- Timing harness needs to invoke all targets
	- $-$  In a loop, repeatedly a few times

```
class bench1 implements bench { void sqrt(int i); }
class bench2 implements bench { void sqrt(int i); }
...
  // warmup loop
   for( int i=0; i<10; i++ ) {
     test( new bench1 );
     test( new bench2 );
   }
   // now try timing 
   printf(test(new bench1));
```
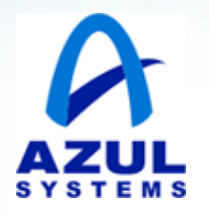

- Reversing order of calls reverses "good" & "bad"
	- ─ e.g. "**test(new bench2); test(new bench1);**"
- Timing harness needs to invoke all targets
	- $-$  In a loop, repeatedly a few times

```
class bench1 implements bench { void sqrt(int i); }
class bench2 implements bench { void sqrt(int i); }
...
  // warmup loop
   for( int i=0; i<10; i++ ) {
     test( new bench1 );
     test( new bench2 );
 }
   // now try timing 
  printf(test(new bench1));
```
# Micro-bench Advice: GC

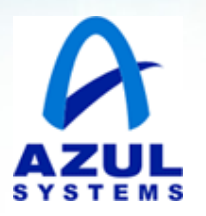

- Avoid GC or embrace it
- Either no (or trivial) allocation, or use **verbose:gc** to make sure you hit steady-state
- Statistics: not just average, but also std-dev
- Look for trends
	- ─ Could be creeping GC behavior
- Could be "leaks" causing more-work-per-run
	- ─ e.g. leaky HashTable growing heap or
	- ─ Growing a LinkedList slows down searches

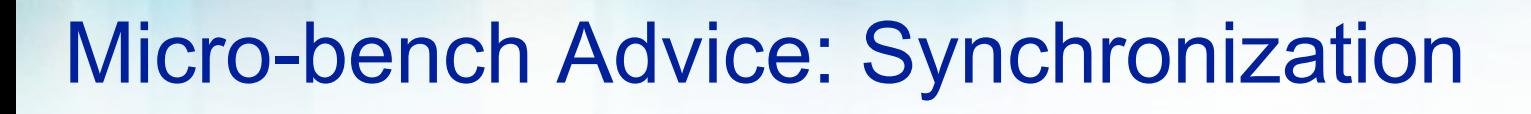

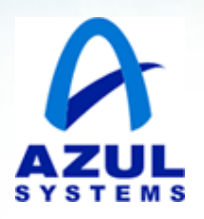

- Account for multi-threaded & locking
- I **do** see people testing, e.g. locking costs on singlethreaded programs
- **Never** contended lock is very cheap ─ +BiasedLocking makes it even cheaper
- **Very slightly** contended lock is probably 4x more
- **Real** contention: Amdahl's Law
	- ─ Plus **lots and lots** of OS overhead
- java.util.concurrent is your friend

# Micro-bench Advice

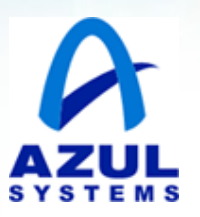

- Realistic runtimes
	- ─ Unless you need sub-milli-sec reboots
- Warm-up loops give the JIT a chance
- Statistics: plan for variation in results
- Dead loops look for "Dial-o-Score!", deal with it
- $\bullet$  1<sup>st</sup> run fast, 2<sup>nd</sup> run slow look for it, deal with it
- GC: avoid or embrace

# Macro-bench warnings

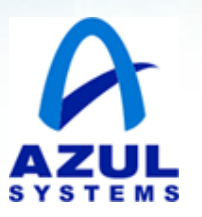

- JVM98 is too small anymore
	- ─ Easy target; cache-resident; GC ignored
- JBB2000, 2005
	- ─ Not much harder target
	- ─ VERY popular, easy enough to "spam"
	- ─ Score rarely related to anything real
- SpecJAppServer, DaCapo, SpecJVM2008, XMLMark
	- ─ Bigger, harder to spam, less popular

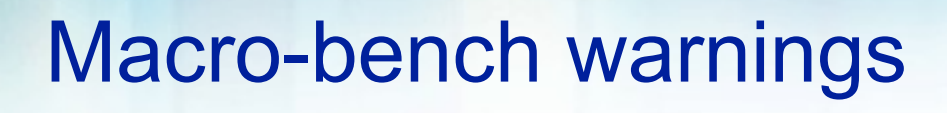

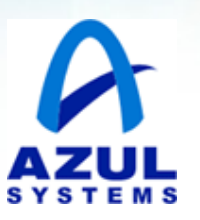

- Popular ones are targeted by companies
- General idea: JVM engineers are honest
	- ─ But want the best for company
	- ─ So do targeted optimizations
		- ─ e.g. intrinsic CAS for Random.next
	- ─ Probably useful to somebody
	- ─ Never incorrect
	- ─ Definitely helps **this** benchmark

# Typical Performance Tuning Cycle

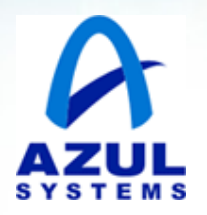

- Benchmark X becomes popular
- Management tells Engineer: "Improve X's score!"
- Engineer does an in-depth study of X
- Decides optimization "Y" will help
	- ─ And Y is not broken for anybody
	- ─ Possibly helps some other program
- Implements & ships a JVM with "Y"
- Management announces score of "X" is now 2\*X
- Users yawn in disbelief: "Y" does not help them

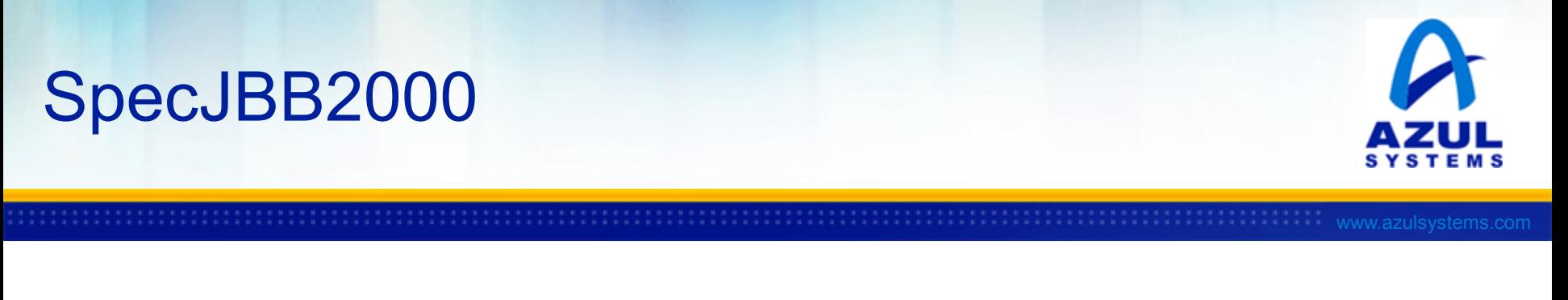

- Embarrassing parallel no contended locking
- No I/O, no database, no old-gen GC
	- ─ NOT typically of any middle-ware
	- ─ *Very high* allocation rate of young-gen objects, definitely not typically
		- ─ But maybe your program gets close?
- Key to performance: having enough Heap to avoid old-gen GC during 4-min timed window

# SpecJBB2000: Spamming

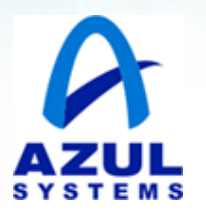

- Drove TONS of specialized GC behaviors & flags
	- ─ Across many vendors
	- ─ Many rolled into "-XX:+AggressiveOptimizations"
	- ─ Goal: no old-gen GC in 4 minutes
- 3-letter-company "spammed" with a 64-bit VM and 12Gig heap (in an era of 3.5G max heaps)
	- ─ Much more allocation, hence "score" before GC
	- ─ Note that while huge heaps are generically useful to somebody, 12Gig was **not** typical of the time
	- ─ Forced Sun to make a 64-bit VM

# SpecJBB2000: Spamming

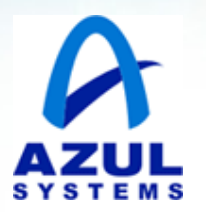

- Drove TONS of specialized GC behaviors & flags
	- ─ Across many vendors
	- Many rolled into "-XX:+AggressiveOptimizations"
	- Goal: no old-gen GC in 4 minutes
- 3-letter-company spammed' via 64-bit VM and 12Gig heap (in an era of 3.5G max heaps)
	- Much more allocation, the e "score" before GC
	- Note that which he has are generically useful to somebody, 12Gig was not typical of the time
	- ─ Forced Sun Liz ke a 64-bit VM

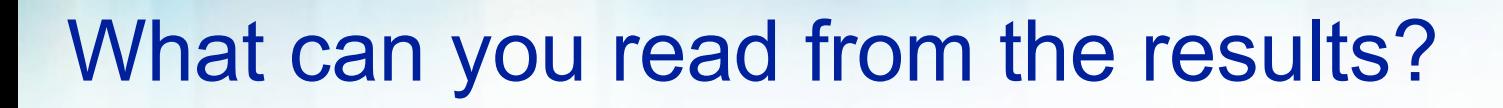

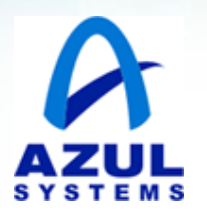

- The closer your apps resemble benchmark "X"
	- The closer improvements to X's score impact you
- Huge improvements to **unrelated** benchmarks
	- ─ *Might be worthless to you*
- e.g. SpecJBB2000 is a perfect-young-gen GC test
	- ─ Improvements to JBB score have been tied to better young-gen behavior
	- ─ Most web-servers suffer from OLD-gen GC issues
		- Improving young-gen didn't help web-servers much

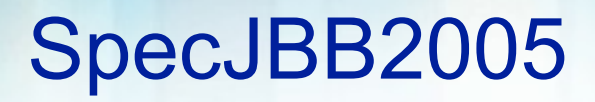

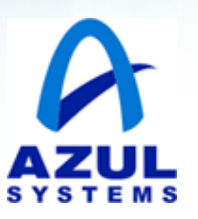

- Intended to fix JBB2000's GC issues
	- ─ No explicit GC between timed windows
	- ─ Penalize score if GC pause is too much (XTNs are delayed too long)
	- ─ Same as JBB2000, but more XML
	- ─ Needs some Java6-isms optimized
- Still embarrassing parallel young-gen GC test
- Azul ran up to 1700 warehouse/threads on a 350Gig heap, allocating 20Gigabytes/sec for 3.5 days and STILL no old-gen GC

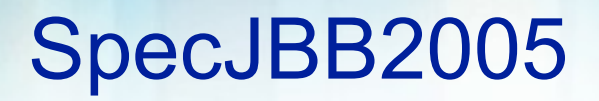

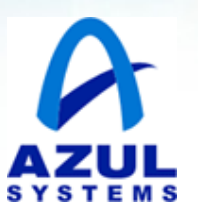

- Intended to fix JBB2000's GC issues
	- No explicit GC between timed windows
	- Penalize score if GC pause is too much (XTNs are delayed too long)
	- ─ Same as JBB2000, but more XML
	- ─ Needs some Java6-isms op miz
- Still embarrassing parallel Jyoung-gen GC test
- Azul ran up to 1900 wat the se/threads on a 350Gig head, allocating 20Gigabytes/sec for 3.5 days and STILL no old-gen GC

# Some Popular Macro-Benchmarks

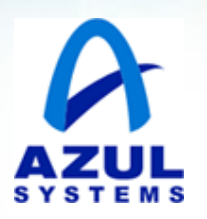

- SpecJVM98 too small, no I/O, no GC
	- ─ 227\_mtrt too short to say **anything**
		- ─ Escape Analysis pays off too well here
	- $-$  209 db string-sort NOT db, performance tied to TLB & cache structure, not JVM
	- $-$  222 mpegaudio subject to odd FP optimizations
	- $-$  228 jack throws heavy exceptions but so do many app-servers; also parsers are popular. Improvements here might carry over
	- ─ 213\_javac generically useful metric for modest CPU bound applications

# Some Popular Macro-Benchmarks

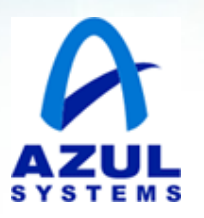

- SpecJVM98 too small, no I/Q no GC
	- ─ 227\_mtrt too short to say **anything**
		- Escape Analysis pays of the well here
	- 209 db string-sort NOT db, performance tied to TLB & cache structure, not JVM
	- 222 mpega valo subject to odd FP optimizations
	- 228 jack throws heavy exceptions but so do many app-servers; also parsers are popular. Improvements here might carry over
	- 213\_javac generically useful metric for modest CPU<br>bound applications bound applications

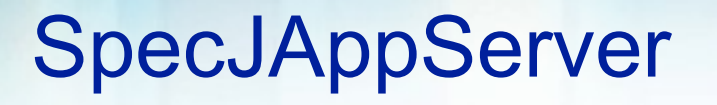

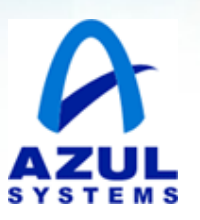

- Very hard to setup & run
- Very network, I/O & DB intensive
- Need a decent (not great) JVM (e.g. GC is < 5%)
- But peak score depends on an uber-DB and fast disk or network
- Not so heavily optimized by JVM Engineers
- Lots of "flex" in setup rules (DB & network config)
- So hard to read the results unless your external (non-JVM) setup is similar

# **SpecJAppServer**

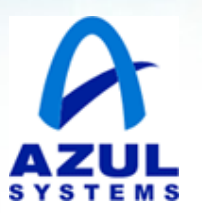

- Very hard to setup & run
- Very network, I/O & DB intensive
- Need a decent (not great) JVM (e.g.  $G \rightarrow S \$
- But peak score depends on a uber-DB and fast disk or network
- Not so heavily optimized by JVM Engineers
- Lots of "flex" in setup rules (DB & network config)
- So hard to read the results unless your external (non-JVM) setup is similar

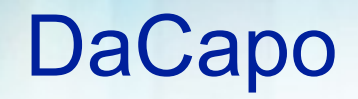

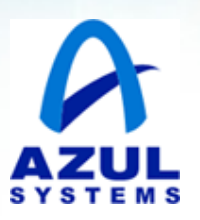

- Less popular so less optimized
- Realistic of mid-sized POJO apps
- NOT typical of app-servers, J2EE stuff
- Expect 1000's of classes loaded & methods JIT'd
- Some I/O, more typical GC behavior
- Much better score reporting rules
- DaCapo upgrades coming soon!
	- ─ New version has web-servers & parallel codes

#### DaCapo

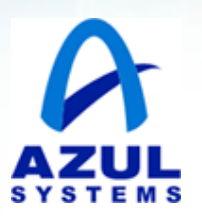

- Less popular so less optimized
- Realistic of mid-sized POJO apps
- NOT typical of app-servers, J2EE stu
- Expect 1000's of classes loaded with purcus JI
- Some I/O, pore typical GC eha vid
- Much better score reporting rules
- DaCapo upgrad straming soon
	- New version has web-servers & parallel codes

# Some Popular Macro-Benchmarks

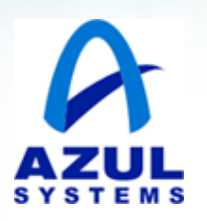

#### • XMLMark

- ─ Perf varies by 10x based on XML parser & JDK version
- ─ Too-well-behaved young-gen allocation
- ─ Like DaCapo more realistic of mid-sized POJO apps
- ─ Very parallel (not a contention benchmark) unlike most app-servers
- SpecJVM2008
	- ─ Also like DaCapo realistically sized POJO apps
	- ─ But also has web-servers & parallel apps
	- ─ Newer, not so heavily targeted by Vendors

# Some Popular Macro-Benchmarks

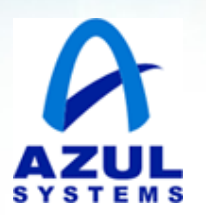

#### • XMLMark

- Perf varies by 10x based on XML parser & JDK version
- Too-well-behaved young gen allocation
- Like DaCapo more realistic of mid-sized POJO apps
- Very parallel (not a contention by not m unlike most app-servers
- SpecJVM2008
	- Also like DaCapo realistically sized POJO apps
	- ─ But also has web-servers & parallel apps
	- Newer, not so heavily targeted by Vendors

# "Popular" Macro-Benchmark Problems

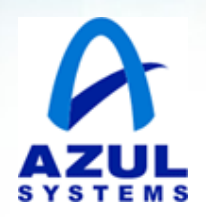

- Unrealistic treatment of GC
	- $-$  e.g. None in timed window
	- ─ Or perfect young-gen collections
	- ─ Real apps typical trigger full GC every hour or so
- Unrealistic load generation
	- ─ Not enough load to stress system
	- ─ Or very simple or repetitive loads
	- ─ Bottlenecks in getting load to server

# "Popular" Macro-Benchmark Problems

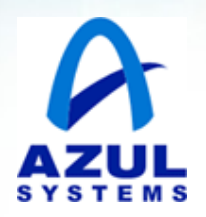

- Benchmark too short for full GC
	- ─ Many real applications *leak*
		- $-$  Broken 3<sup>rd</sup> party libs, legacy code, etc
	- ─ Leaks accumulate in old-gen
		- ─ Which makes old-gen full GC expensive
	- ─ But benchmark never triggers old-gen full GC
- I/O & DB not benchmarked well
	- ─ But make a huge difference in Real Life
	- ─ Your app might share I/O & DB with others

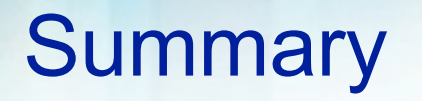

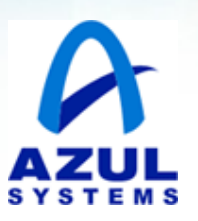

- Macrobenchmarks
	- ─ Targeted by JVM Engineers
		- ─ *Buyer Beware!*
	- $-$  The closer the benchmark is to your problem
		- ─ The more likely improvements will impact you
	- ─ GC is likely to *not be typical* of real applications
		- ─ *Your* applications ever go 3.5 days without a full GC?
	- ─ I/O & DB load also probably not typical

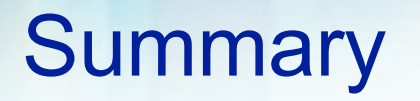

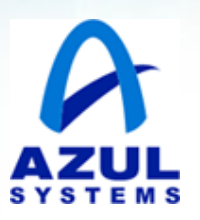

#### • Microbenchmarks

- ─ Easy to Write, Hard to get Right
- ─ *Easy to be Fooled*
- ─ Won't tell you much about macro-code anyways
- ─ **Warmup** 1's of seconds to 10's of seconds
- ─ **Statistics** average lots of runs
	- ─ Even out variations in the "compile plan"
- ─ **Call out** to many methods in the hot loop
- ─ Be wary of **dead-code** super-score results

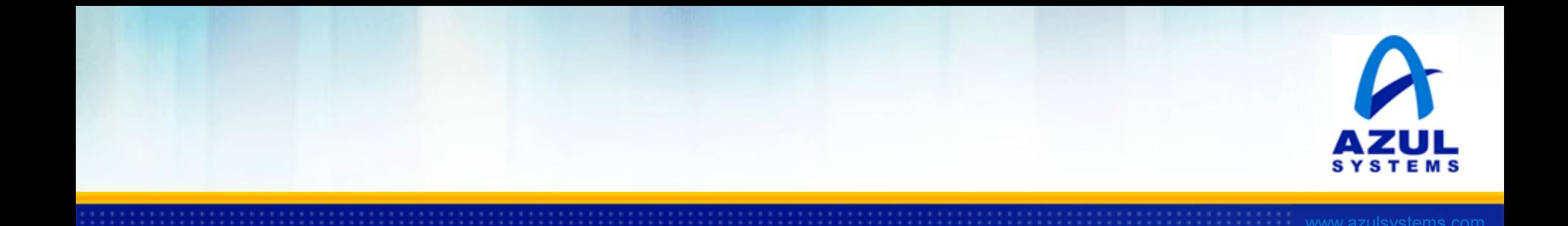

#### Put Micro-Trust in a Micro-Benchmark!

©2007 Azul Systems, Inc.

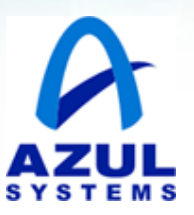

# Put Micro-Trust in a Micro-Benchmark!

| ©2007 Azul Systems, Inc.